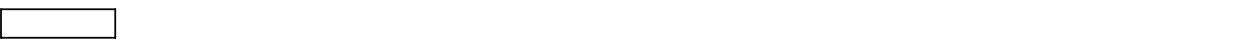

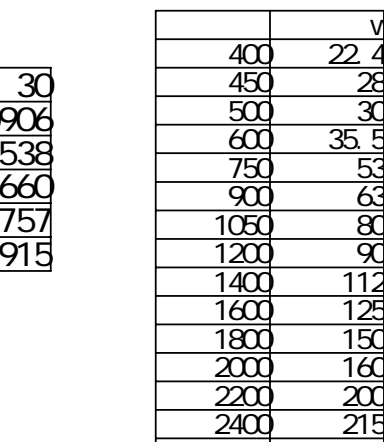

2600 230<br>2800 300<br>3000 315 <u>2800 300</u> 3000 315

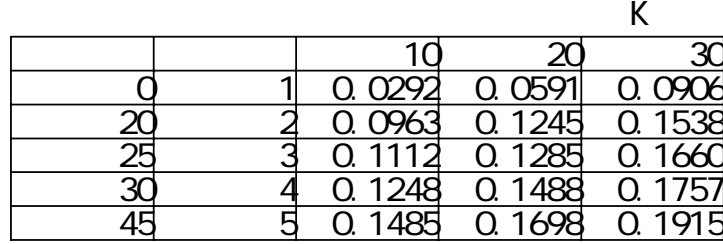

1.  $= 2000$  Kg/H  $=300$  Kg/H  $= 1260$  Kg/H

ı

 $\overline{\phantom{a}}$ 

 $=3560$  Kg/H ( )

2.  $\blacksquare$ 

 $\mathcal{L}_{\mathcal{M}}$  =  $\mathcal{L}_{\mathcal{M}}$  $= 20$ °  $= 30^{\circ}$  $= 1200$  mm  $=6m$  $= 10.3 \text{ m}$   $= 0.80$ <br>0.9 f  $= 0.02$  $BD = 0.9$  $L_0 = 66$  m  $=1.50$  KW  $P =15$  kg

------------------------入力ここまで------------------------

 $K = 0.1538$ 

## $W \neq 90$

$$
A = K \quad (BD \qquad \times 10^{3} \text{ - } 0.05)^{2} = 0.1538 \times (0.9 \times 1200 \times 10^{3} \text{ - } 0.05)^{2} = 0.1632
$$
\n
$$
Q_{\overline{n}} = 60 \quad A \quad V \qquad \qquad V = \frac{Q_{\overline{n}}}{60 \quad A} \quad Q_{\overline{n}}
$$
\n
$$
V = \frac{3.56}{60 \times 0.1632} = 0.364
$$
\n
$$
M \text{ min}
$$

4.間欠運転時のベルト速度

$$
V1 = 10.3/25 = 0.412 \text{ m/min}
$$
  
4 sec/min (1 14)  
14  
14  
160/4 = 0.412×60/4=6 m/min

$$
PI = 0.06 \times f \times W \times V \times \frac{L + L_0}{367} = 0.06 \times 0.02 \times 90 \times 6 \times \frac{10.3 + 66}{367} = 0.135
$$

$$
P2 = f \times 0 \times \frac{L + L_0}{367} = 0.02 \times 3.56 \times \frac{10.3 + 66}{367} = 0.015
$$

$$
P3 = \frac{Qx H}{367} = \frac{3.56x O}{367} = 0
$$

$$
P4 = \frac{P \times V \times L}{6120} = \frac{15 \times 6 \times 10.3}{6120} = 0.151
$$

$$
P_t = P1 + P2 + P3 + P4 = 0.135 + 0.015 + 0 + 0.151 = 0.301
$$

$$
P_{m} = \frac{P_{t}}{0.8} = \frac{0.301}{0.8} = 0.38 < 1.50 \text{KW} \qquad \text{=0.16} \qquad (0.001 \text{K})
$$